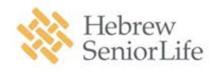

# Commuter Choice Transit Accounts

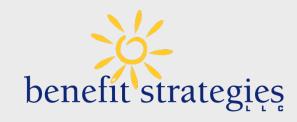

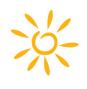

### Benefit Strategies, LLC is now part of Voya Financial®

You'll start to notice more co-branding on our materials, portals and website. This is expected to be a seamless transition with no changes to products, platforms, or points of contact.

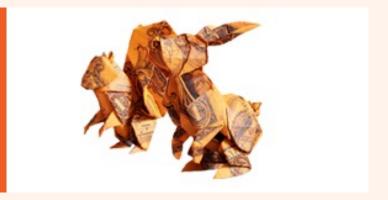

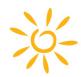

### **Commuter Choice**

#### **Transit Account**

For your work-related mass transit costs.

Examples:

Subway, Train, Bus, Ferry, Qualified Commuter Vehicle (i.e., van pools meeting this definition), UberPool and Lyft Shared Ride

Not Eligible:

Taxi, regular Uber and Lyft

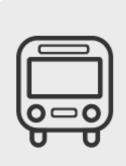

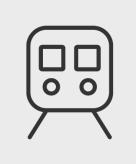

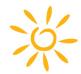

## Why Enroll in Commuter Choice?

#### Give yourself a raise!

Increase your spendable income by reducing the amount you pay in taxes.

You don't pay federal or FICA taxes on Commuter Choice funds.

Participants save on average \$27 in taxes on every \$100 set aside in a Commuter Choice account

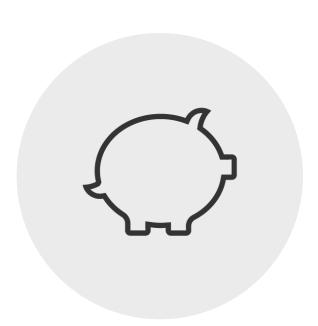

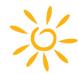

## **How You Save**

|                                                     | Before Enrolling in Commuter Choice (After-Tax) | After Enrolling in Commuter Choice (Pre-Tax) |
|-----------------------------------------------------|-------------------------------------------------|----------------------------------------------|
| Annual Earnings                                     | \$36,000                                        | \$36,000                                     |
| Annual Commuter Choice Election<br>Amount           | \$0                                             | -\$3,000                                     |
| Taxable Income                                      | \$36,000                                        | \$33,000                                     |
| Approximate Taxes Paid = 27.65%                     | -9,954                                          | -\$9,125                                     |
| Annual tax savings by enrolling in Commuter Choice→ |                                                 | \$829                                        |

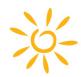

### **Understand The Transit Account**

For your work-related transit costs for transit passes, tokens, fare cards or vouchers for mass transit.

Mass Transit Examples: Subway, Train, Bus, Ferry, Qualified Commuter Vehicle (i.e., van pools meeting this definition), UberPool and Lyft Shared Ride

Not eligible: Taxis, regular Uber and Lyft

#### Here's How It Works

- 1. You determine how much you spend monthly on your work-related transit expenses.
- 2. The federal government sets a pre-tax maximum monthly election amount each plan year.

Transit: \$280

3. Your election amount will be deducted from your paycheck.

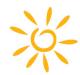

# **Using Your Commuter Funds**

Funds are available as the money accumulates through payroll deduction.

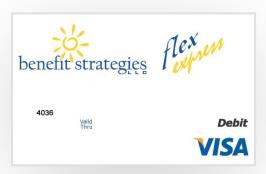

- Use the Benefit Strategies Debit Card to purchase transit passes, tokens, fare vouchers and transit cards. You can also use it as the payment method to re-load funds to your transit system's card.
- Using your own funds and submitting for reimbursement is not permitted for Transit Accounts per federal regulations

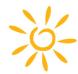

#### Start at benstrat.com

- 1. On the Home Page, hover on "Individual Login" in the top right corner.
- 2. Choose Reimbursement and Savings Accounts
- 3. You will be re-directed to the secure login page. Enter your username and password.

### **Online Account Access**

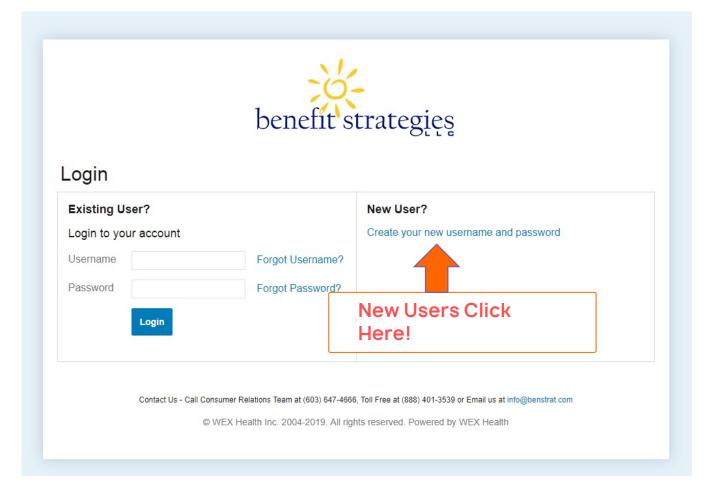

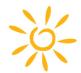

Use the I Want To buttons for quick actions and information.

The Accounts tab leads you to more plan details and plan management.

The Tools & Support tab is where you access plan related brochures, forms and links to helpful information.

The Message Center lets you view notices we've sent and set your communication preferences.

View the Home Page Tasks area to find important actions you need to take.

# **Navigating Your Online Portal**

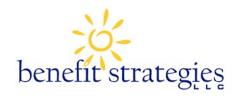

Home Accounts Tools & Support Message Center

Have you tried our Award-Winning Chat Feature? Go to benstrat.com to live chat with one of our agents!

Or text the number on the back of your card

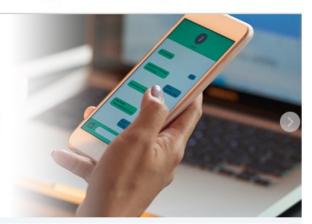

I Want To:

Navigation help can be found in the Resources area of benstrat.com. View your plan's Quickstart Guide and Consumer Portal Overview video.

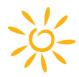

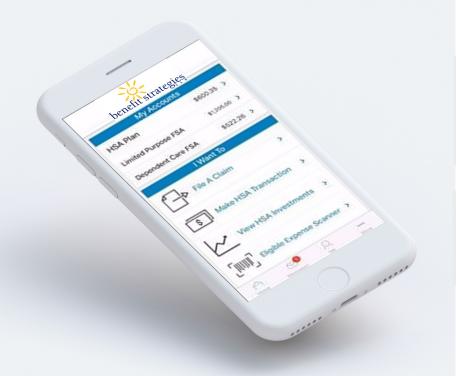

### **Mobile Account Access**

Download the Benefit Strategies mobile app from your app store. Log in the first time with your online portal username and password and set a PIN.

Almost all the information and actions available in the online portal are on the mobile app!

Watch the mobile app video located in the Resources/Videos area of benstrat.com.

#### **Customer Service**

**Mon** → **Thurs**: 8:00am – 6:00pm ET

**Friday:** 8:00am – 5:00pm ET

Online Chat: benstrat.com

Text-To-Chat: 888-401-3539

Toll Free: 888-401-3539

Email: info@benstrat.com

Language translation service available for calls and chats during regular business hours

(Automated system available through toll free number at all times)

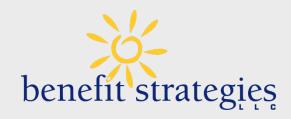

# **Have Questions?**

We've got you covered.

#### Benefit Strategies, LLC is now part of Voya Financial®

You'll start to notice more co-branding on our materials, portals and website. This is expected to be a seamless transition with no changes to products, platforms, or points of contact.

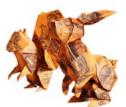